## 授業概要

現代社会には様々な業種・職種があるが、データベースを利用していない所はほぼ皆無といっても過言ではない。 身近なデータベースとして、Google 検索エンジン、Wikipedia、辞書、WEB ショッピングの商品データベース、 図書館 OPAC、アドレス帳、スケジュール管理データベース、電子カルテなど、様々挙げられる。ここまで 普及しているデータベースを理解することは非常に重要であり有用である。この授業ではデータベースの基本 概念から設計、運用に至るまでの基本的な知識について講義する。また Microsoft Access を用いて具体的な データベースの構築方法を指導する。さらに、MOS(Microsoft Office Specialist) Access 2013 に 合格することを目的とし、試験対策用教材の練習問題を指導する。

# 授業計画

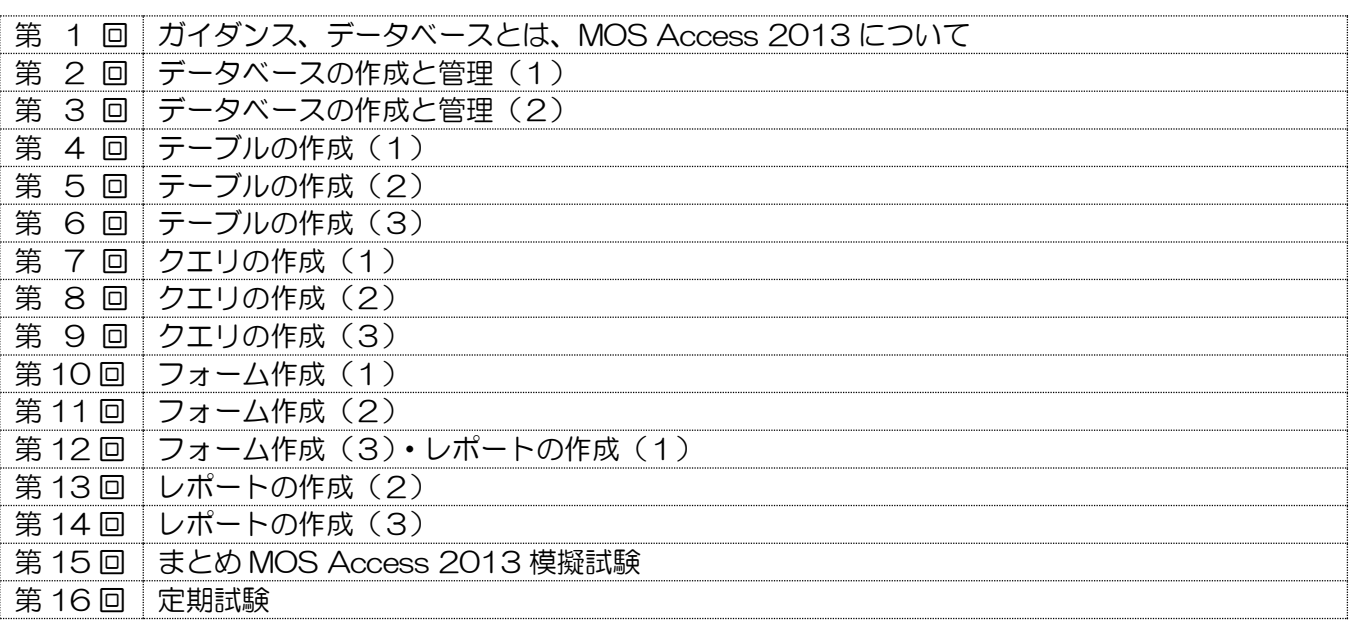

# 到達目標

1. 関係データベースの基本概念、設計、運用の基礎的知識を習得する。

- 2. 企業情報システムの中核であるデータベースの概念とその役割を理解し、データがどのように管理され 利用されるのか実例にもとづいて理解できるようにする。
- 3. Microsoft Access の基本操作を習得できる。

## 履修上の注意

USB 持参と全ての講義に出席することが前提です。初めての DB 操作から徐々に高度な作業へと移行して いくので、真剣な学習態度が求められます。授業の大半はパソコンを利用した実習形式になります。学習した ことを確認するために、毎回の授業最後に、演習による成果をメールで提出してもらいます。欠席が続くと 授業に追いつくのが困難になります。授業開始前にパソコンを起動しておくこと。学生の理解度や関心度に 合わせて、授業計画を一部変更する場合があります。

### 予習・復習

各講義の内容は、事前に専用サイトで配信するので、授業前に確認し、予習しておくこと。状況に応じて、 適宜課題を課すので、授業で説明された内容の復習を行うこと。授業時に作成した文書を見直し、理解を 深めること。教員の手助けによってできた部分は、自分 1 人の力でできるようにしておくこと。

### 評価方法

①授業演習(30%)②課題レポート(30%)③定期試験(40%)

# テキスト

- ・教科書名:よくわかるマスターMicrosoft Office Specialist Microsoft Access 2013対策テキスト&問題集 改訂版
- ・出版社名:富士通エフ・オー・エム株式会社
- ・出 版 年(ISBN):2019 年(9784865102277)